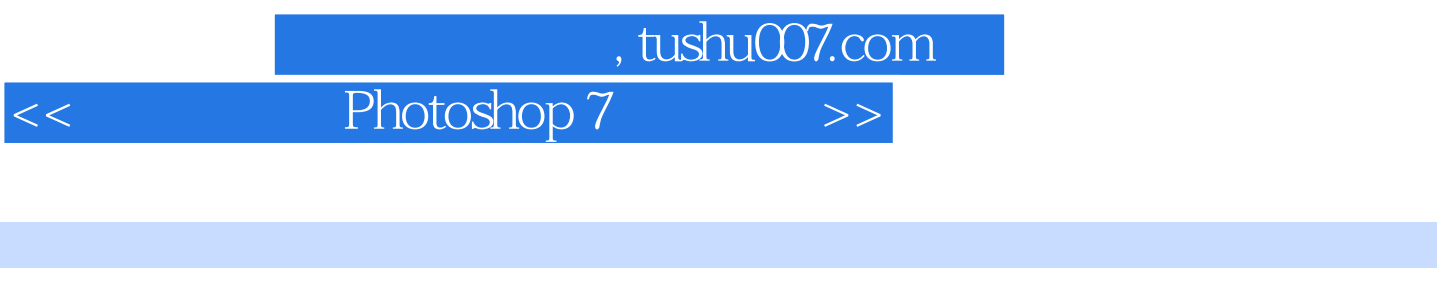

<< Photoshop 7 >>

- 13 ISBN 9787502759636
- 10 ISBN 7502759638

出版时间:2003-1

PDF

## 更多资源请访问:http://www.tushu007.com

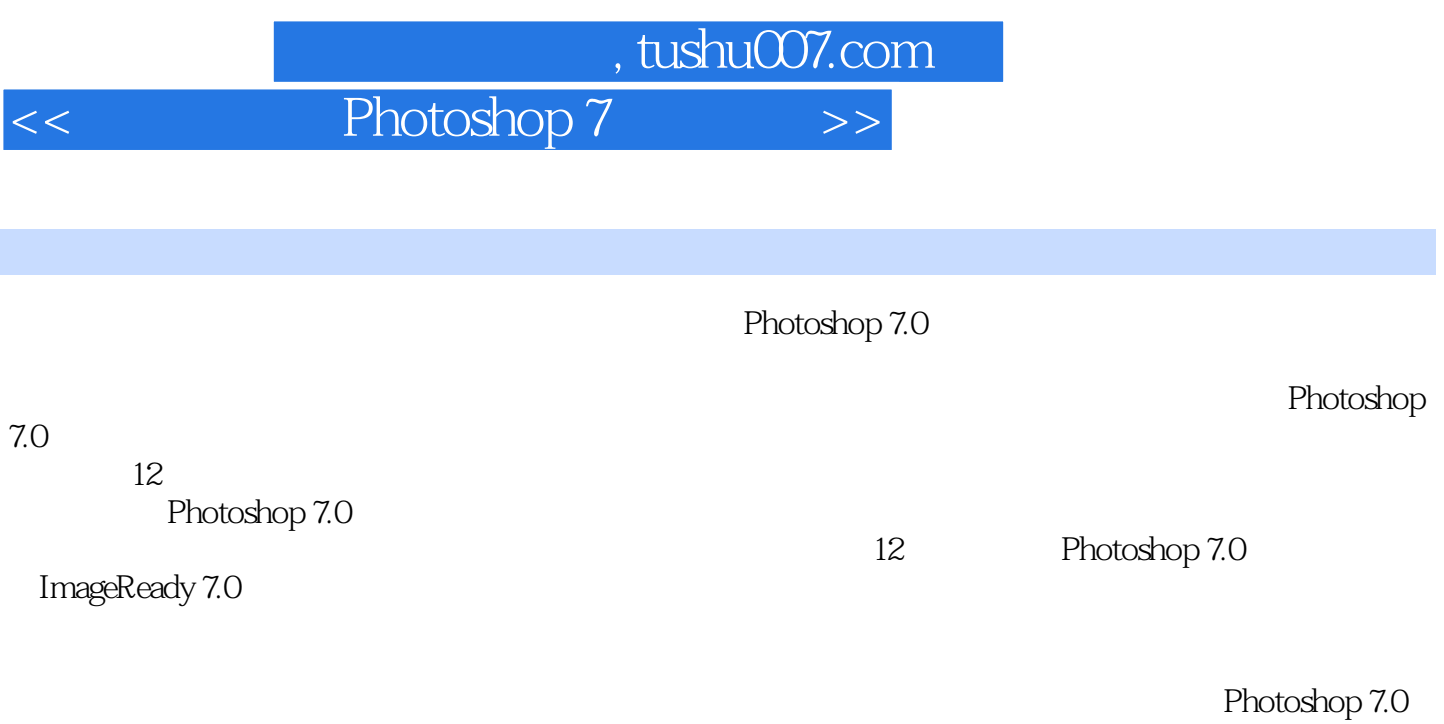

Photoshop 7.0

, tushu007.com

## $<<$  Photoshop 7

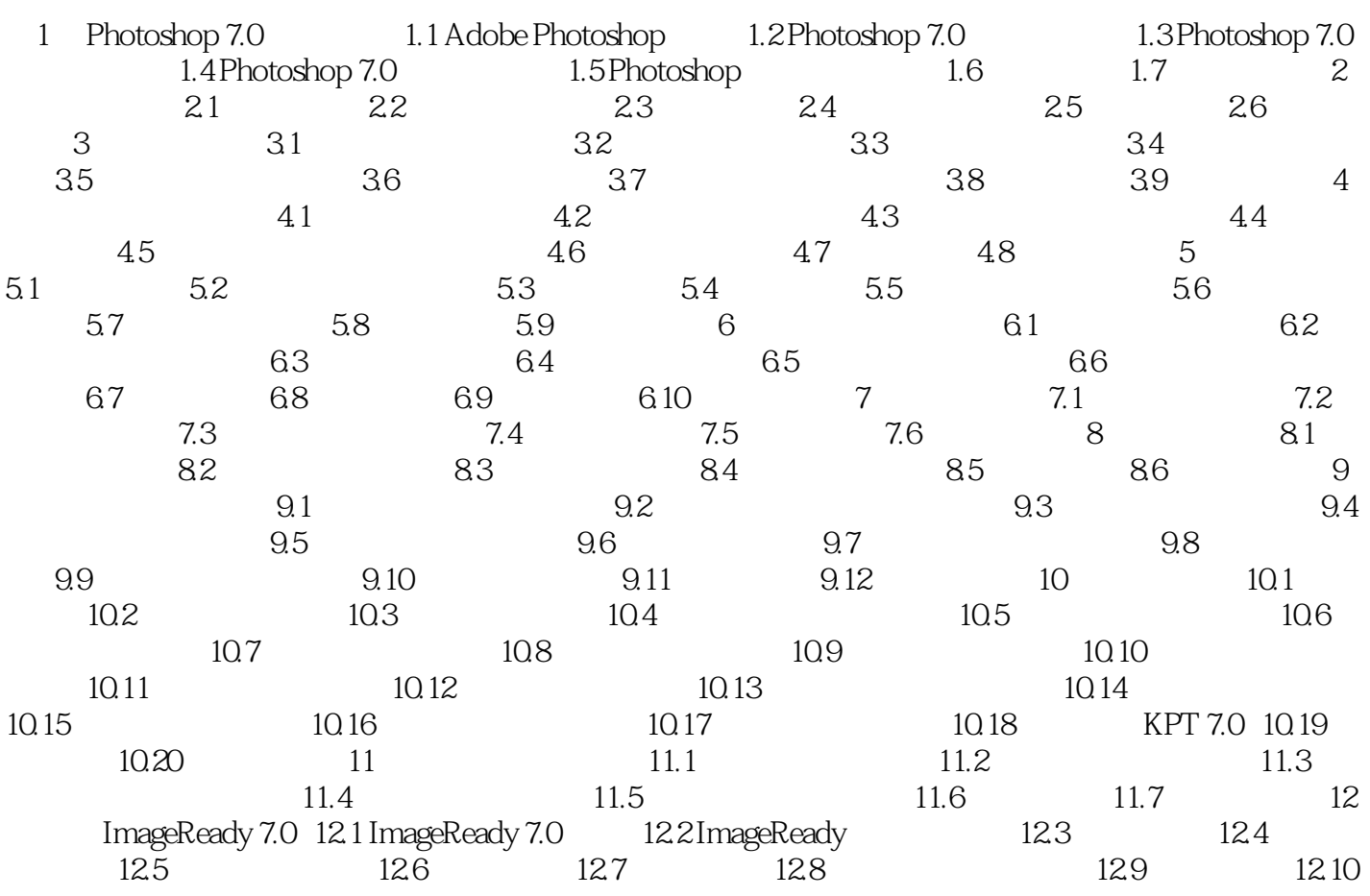

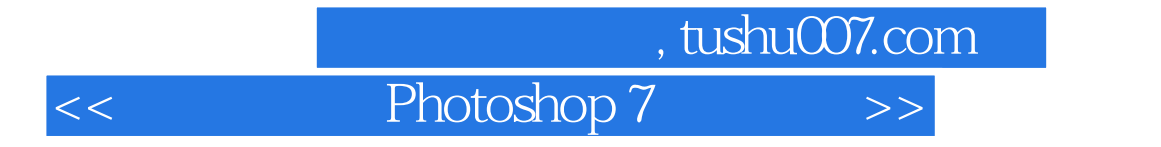

本站所提供下载的PDF图书仅提供预览和简介,请支持正版图书。

更多资源请访问:http://www.tushu007.com